# Sakai A learning support system for programming using Sakai 藤井聡一朗 <sup>∗</sup>1,小芦勇介∗1,山田悠∗1,山下美穂∗1,玉木久夫∗<sup>1</sup>  $*_{1}$  $2009$  Sakai  $2009$  $Sakai$ e-Learning Programming Algorithmic feedback CMS Sakai  $1$  $1\,$  $2005$  C 学習者  $\bullet$ 教育者  $\bullet$  $\bullet$  $MAX/C$  e- $2009$   $MAX/C$  Sakai Sakai 000 metatra. Sakai MAX Wasabi  $MAX/C$  Sakai Sakai  $2 \overline{ }$  $\mbox{Java} \qquad \qquad \mbox{MAX/Java}$  $MAX/C$  C  $\mathbf C$  $MAX/C$   $C$ **MILES** MAX/C Sakai Wasabi Sakai 2008 Sakai 2008 Sakai 2008 Sakai 2008 Sakai 2008 Sakai 2008 Sakai 2008 Sakai 2008 Sakai 2008 Sakai 2008 Sakai 2008 Sakai 2008 Sakai 2008 Sakai 2008 Sakai 2008 Sakai 2008 Sakai 2008 Sakai 2008 Sakai 2008 Sakai 2008 Sa MAX Wasabi 3 Wasabi  $3.1$ MAX Wasabi Wasabi Sakai 000 km  $MAX/C$

 $s$ akai energy sakai energy sakai energy sakai energy sakai energy sakai energy sakai energy sakai energy sakai energy sakai energy sakai energy sakai energy sakai energy sakai energy sakai energy sakai energy sakai energy Wasabi MAX Sakai  $( 1)$ Sakai Sakai entry Sakai entry Sakai entry Sakai entry Sakai entry Sakai entry Sakai entry Sakai entry Sakai entry Sakai entry Sakai entry Sakai entry Sakai entry Sakai entry Sakai entry Sakai entry Sakai entry Sakai entry

Sakai 000 and 500 and 500 and 500 and 500 and 500 and 500 and 500 and 500 and 500 and 500 and 500 and 500 and 500 and 500 and 500 and 500 and 500 and 500 and 500 and 500 and 500 and 500 and 500 and 500 and 500 and 500 and

 $s$ akai  $s$ 

 $3.2$ 

Wasabi

 $MAX/C$ 

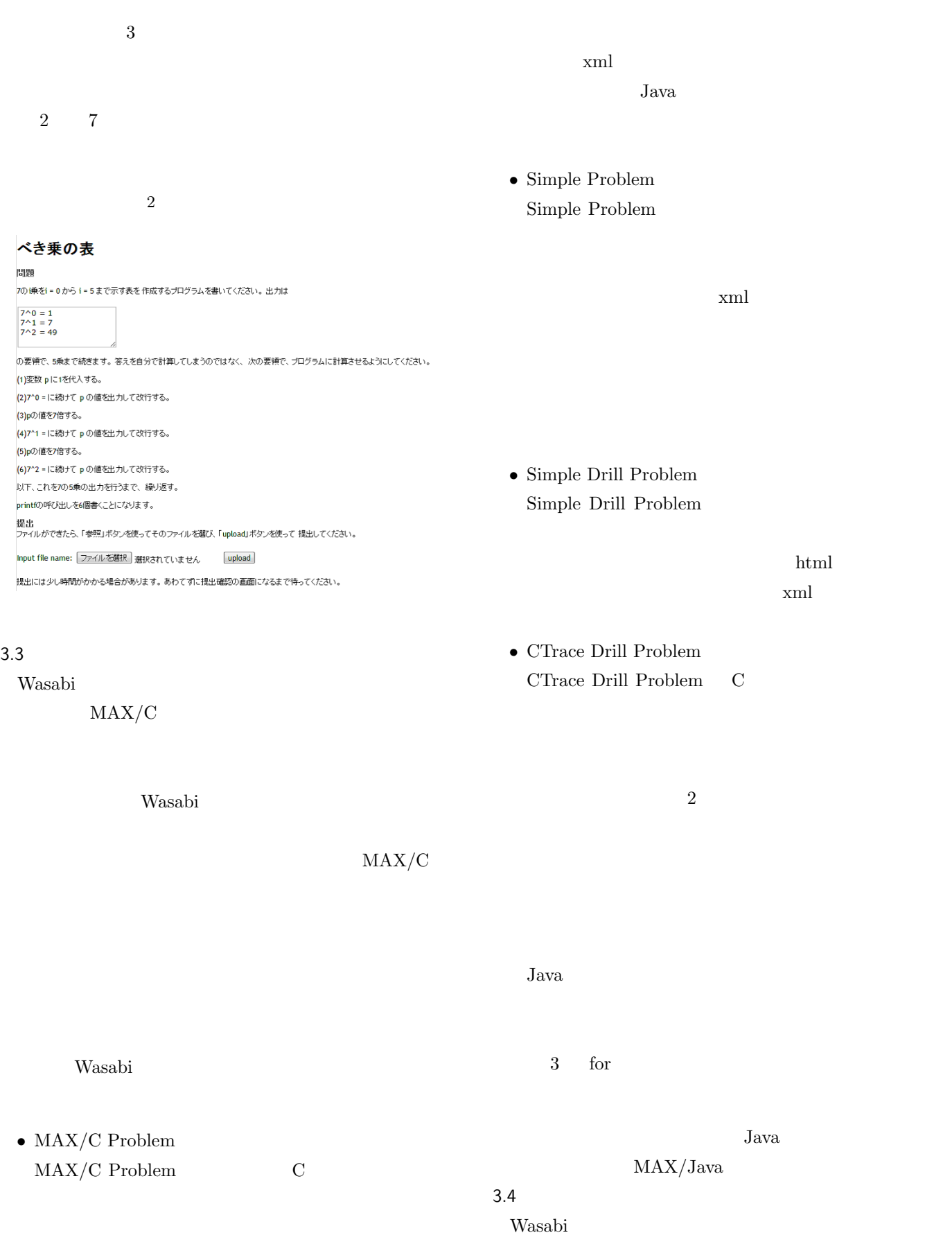

 $\rm C$ 

Wasabi

## 総和(トレース)

闘題

繰り返しを用いて数の総和を求めるバターンです。 次のようなプログラム片を考えます。

{<br>sum = 0;<br>for (i = m; i <= n; i = i + 1)<br>sum = sum + i \* i;<br>}

変数の値が

 $m\boxed{7}n\boxed{11}$ 

である状態から、このプログラム片を実行したときに起きる 代入のすべてを順番に記入してください。 欄ょ必要なだけ使い、 あ<br>まった欄ょ空欄のままにしてください。

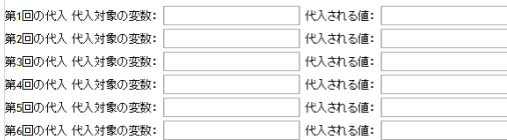

#### Wasabi

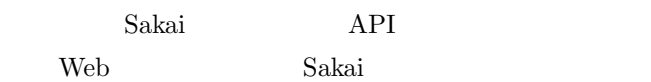

 $MAX/C$ 

### 4 MAX

#### $4.1$

 $MAX$ 

Sakai

Wasabi

C a set  $C$ 

### 4.2 システムの機能

 $MAX$ 

4 Wasabi

 $5$ 

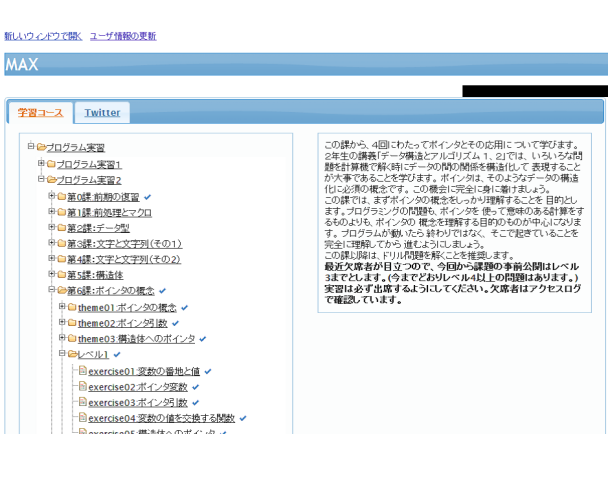

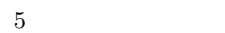

**Classroom Map** 学生の進捗状況によって座席を色分けします。5分ごとに自動更新されます。<br>色分けの意味は以下のとおり。<br>空麗 <mark>患完了 レベル 5完了 レベル 2完了 レベル 3完了 レベル 4完了 レベル5完了</mark> Location:  $c1$   $\boxed{\bullet}$  lesson08  $\boxed{\bullet}$  all ▼ Map:  $a307-a308$  ▼ 表示

## 5 MAX/Java

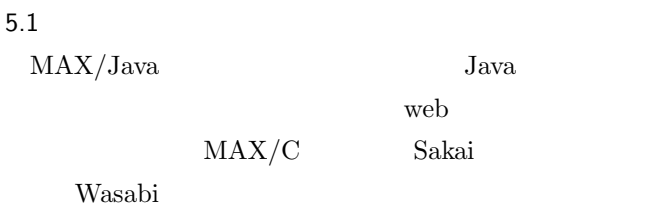

## 5.2

Wasabi

Sakai  $S$ akai MAX/Java

 $\bullet$ 

 $4\,$ 

•「コンパイルエラーです。(以下コンパイルメッセー

 $6\,$ 

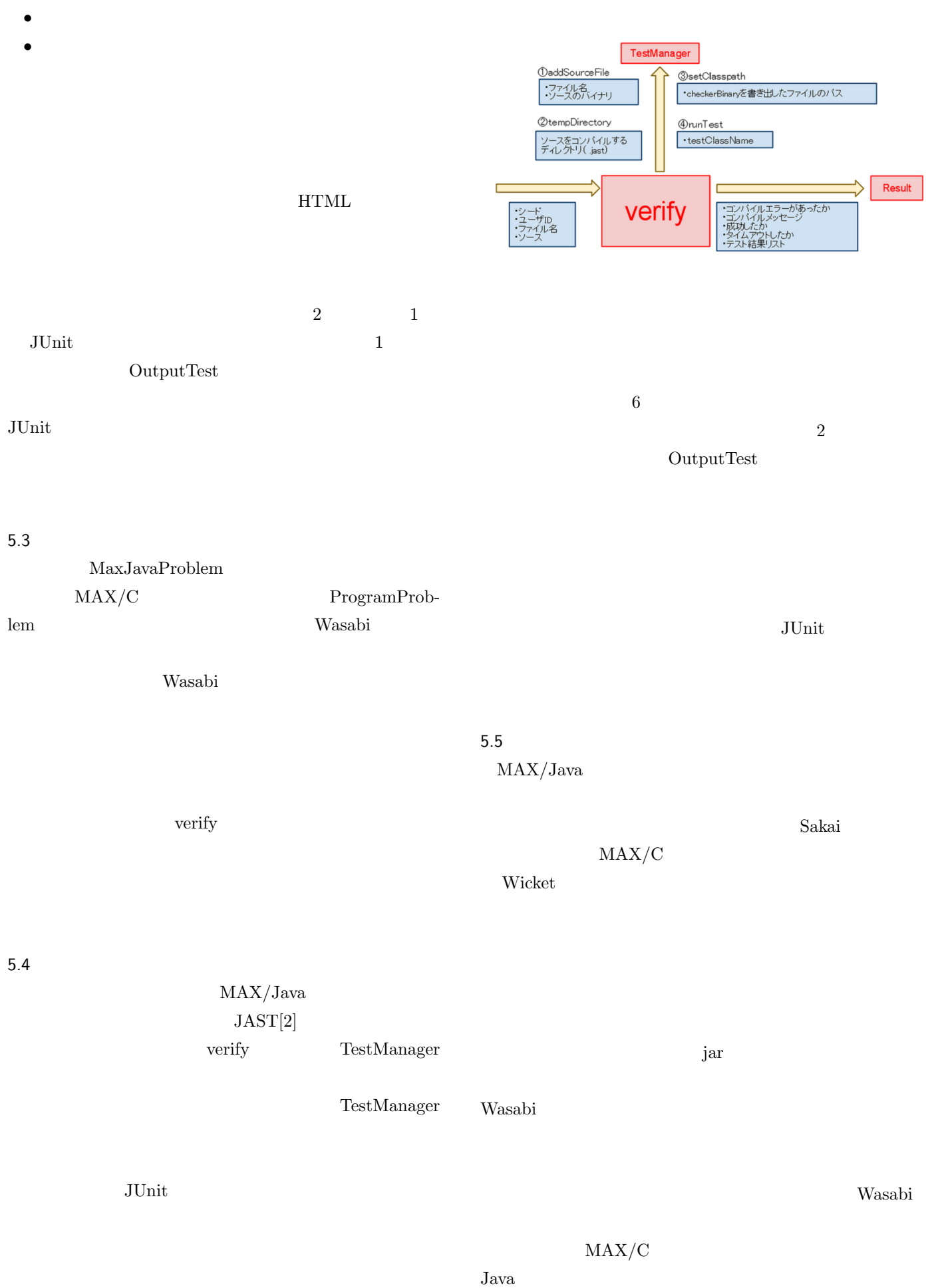

 $7$ 

8 Published and the set of  $\mathbf{8}$ 

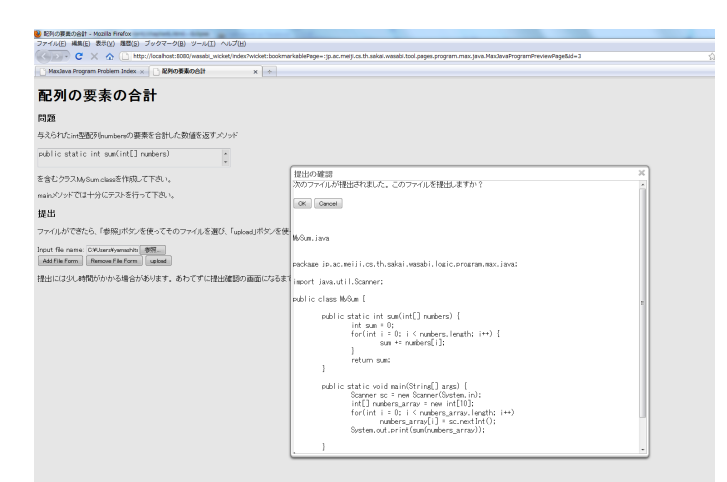

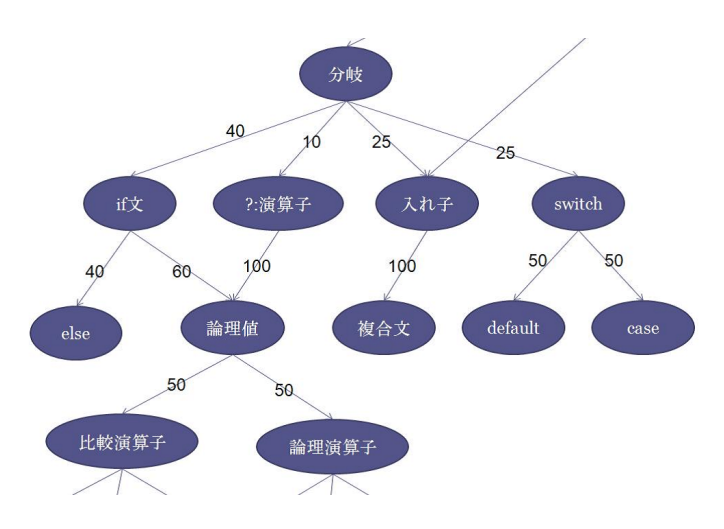

 $8<sub>3</sub>$  $6.2.2$ 

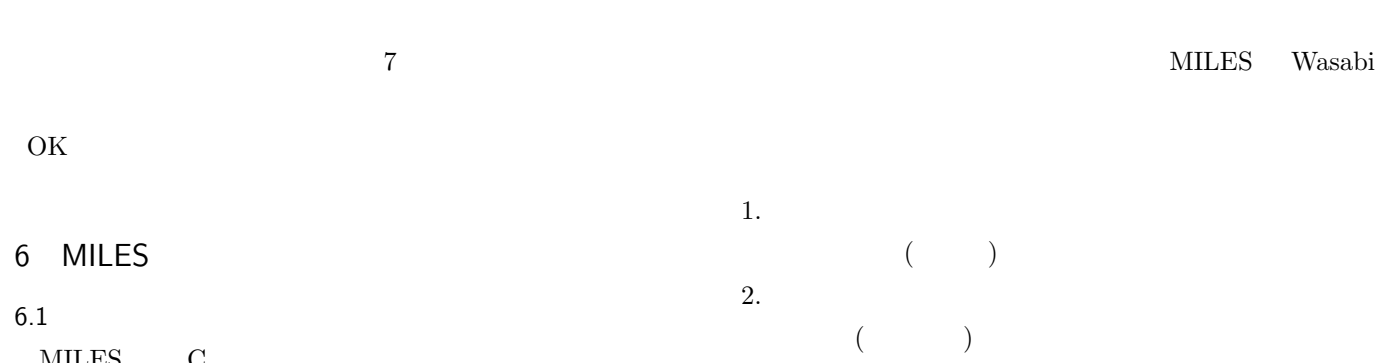

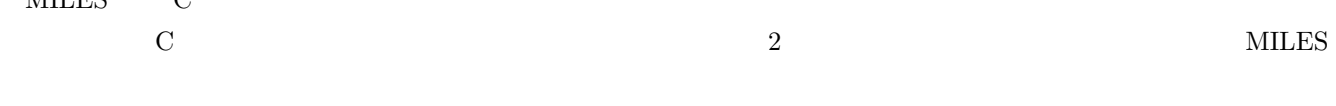

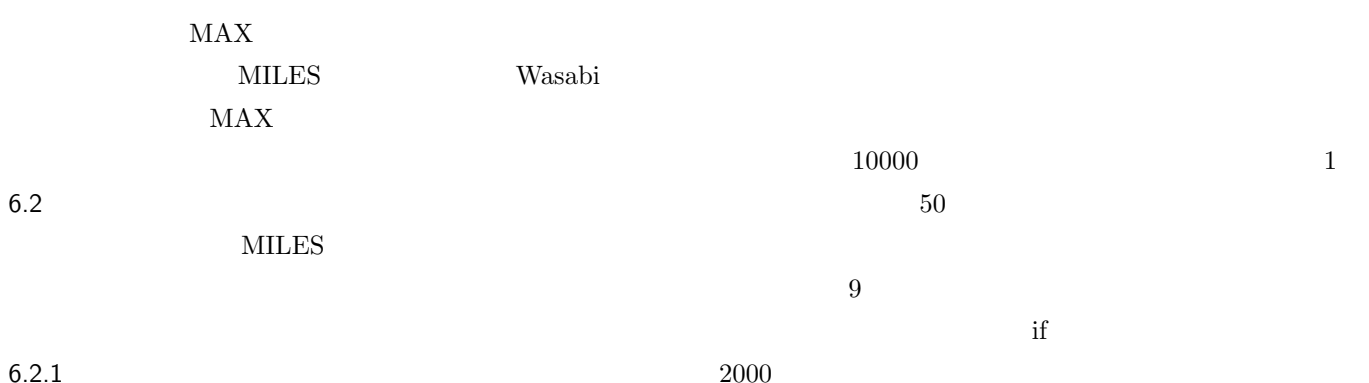

 $\begin{array}{cccc} \mbox{(if for)}\\ \mbox{ }\\ \mbox{ }\\ \mbox{ }\\ \mbox{ }\\ \mbox{ }\\ \end{array} \qquad \qquad \mbox{(}$  $\overline{\mathbf{C}}$ 

 $2000$ if  $\mathbf$  $if$  $0$  1800

scanf()  $4000 ~10000$ scanf

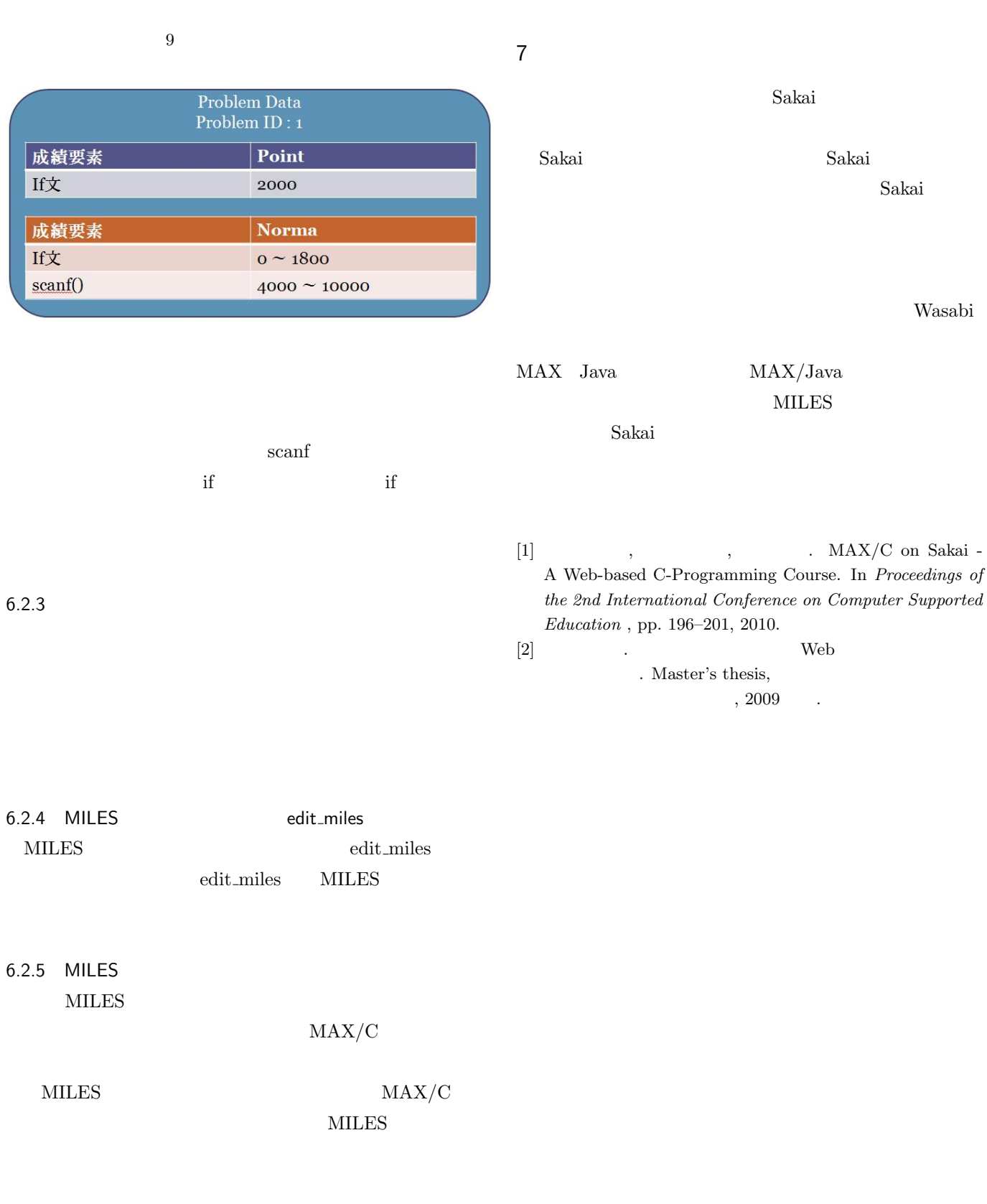

MILES

 $MAX/C$ 

Wasabi